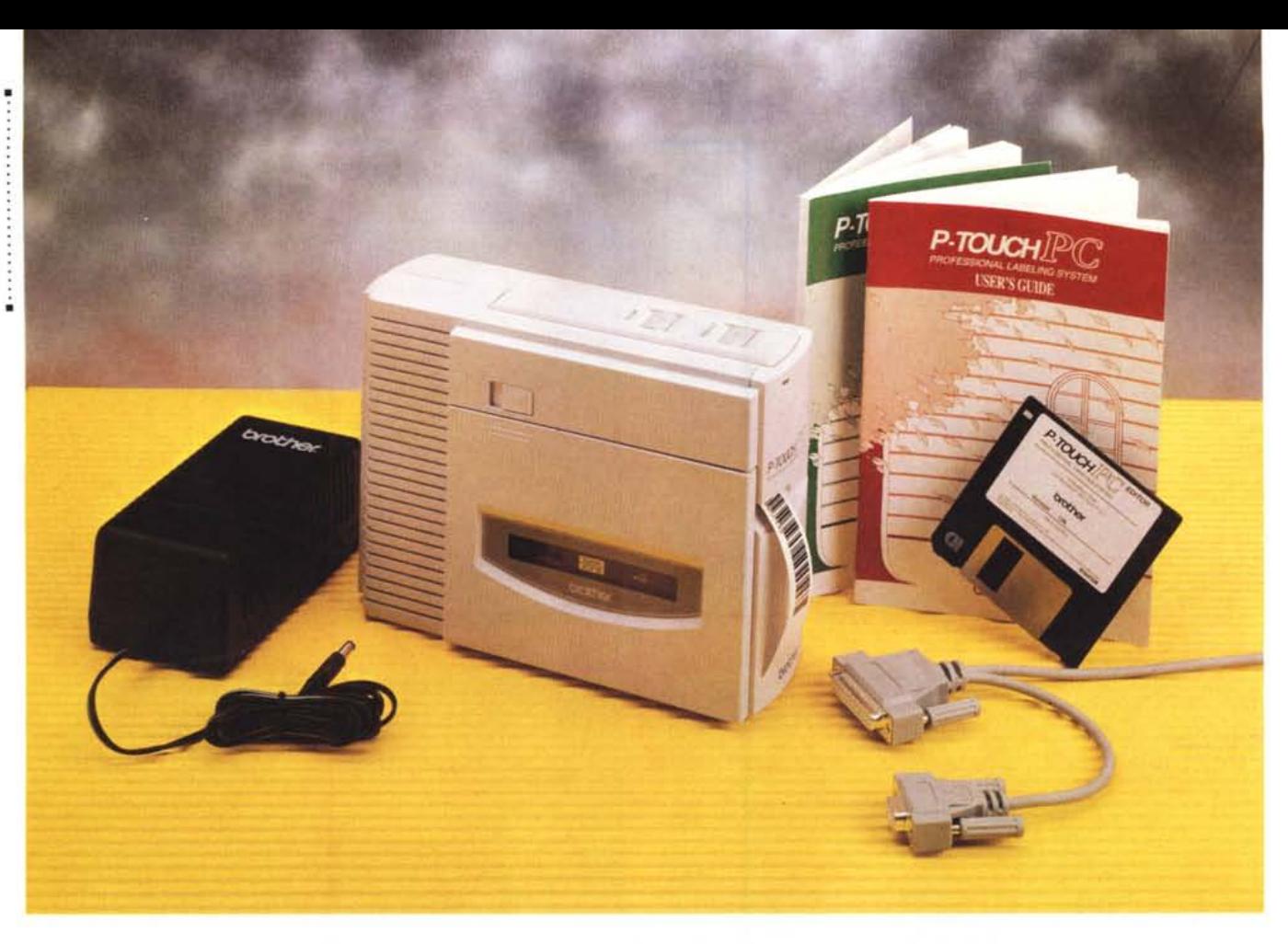

# **Brother P·Touch PC**

*di Massimo Truscelli*

*O uando chi ha avuto occasione di •• partedpare al/o scorso SMAU aggirandosi tra gli stand* si è *trovato faccia a faccia con Fred Flintstone, il noto personaggio dei cartoni animati della serie gli antenati, non avrà tardato a rendersi conto che la simpatica iniziativa era «sponsorizzata)) dalla Brother, la nota società giapponese produttrice di macchine per ufficio, conosciuta principalmente per* i *suoi sistemi di scrittura* e *telecomunicazione, ma approdata anche nel settore delle periferiche di stampa laser con una serie di prodotti dalle caratteristiche molto interessanti presentate in Italia proprio in occasione dello scorso SMAU* e *delle quali* è *stata data notizia nelle News dello scorso numero di MCmicrocomputer.*

*In quest'occasione vogliamo invece presentare un dispositivo dalle caratteristiche insolite che grande interesse ha suscitato grazie alla possibilità di essere impiegato in svariati campi di applicazio-* *ne: il P- Touch PC, un sistema per la creazione di etichette adesive interfacciabile a sistemi IBM compatibili* e *Appie Macintosh.*

#### *Descrizione*

La versione ricevuta in redazione era quella per PC dotata di software in ambiente Windows per la creazione di etichette personalizzate e per la gestione di basi di dati da trasformare in etichette adesive. Già dal primo contatto il P-Touch PC induce una certa curiosità anche se è di fatto difficile identificare immediatamente quali siano le sue funzioni; quando per il periodo del test ha sostato sulla mia scrivania è stato di volta in volta scambiato per uno scanner portatile di nuova generazione, per un hard disk esterno compatto e per mille altre cose; invece, il P-Touch PC Brother è un sistema di stampa capace di una risoluzione di 180 dpi ad una velocità di stampa di 30 millimetri al secondo, su un'altezza di stampa utile di 18 millimetri, grazie ad una testa di stampa termica, che dispone di 128 elementi, in grado di stampare su supporti plastici laminati.

Le sue dimensioni sono piuttosto contenute: l'impronta della base è di circa 8 cm di larghezza per una profondità di una ventina di centimetri ed uno sviluppo verticale di circa 16 cm; il peso, infine, è di poco superiore al chilogrammo. La confezione del P-Touch PC comprende: una cassetta di supporto laminato plastico adesivo, per cominciare ad utilizzare subito il dispositivo; l'alimentatore esterno in grado di fornire la tensione di 9,5 volt a 2 ampere necessaria per il funzionamento del dispositivo; il particolare cavo di collegamento per l'interfacciamento con la porta seriale RS232, terminato dal lato del P-Touch con un connettore DB9 ed all'estremo opposto con un connettore DB25 al quale con un cavallotto è a sua volta collegato un ulteriore connettore OB9, una soluzione che facilita il collegamento ai personal computer che dispongano dell'una o dell'altra connessione; a completamento della dotazione è presente un dischetto da 3.5" contenente i driver per Windows e le applicazioni alle quali si accennava precedentemente.

Per ridurre l'ingombro del sistema di stampa, la Brother ha preferito la soluzione dell'alimentatore esterno contenuto in uno scatolotto supplementare; una soluzione che continua a lasciarmi perplesso anche se devo ammettere che grazie alle generose lunghezze dei cavi di collegamento è abbastanza semplice trovare una collocazione sufficientemente fuori dalla portata delle nos re sempre più affollate scrivanie.

Il P-Touch offre pochissimi controlli e comandi: sul retro sono presenti le sole connessioni dell'alimentatore e dell'interfaccia RS232; sul frontale una piccola spia indica l'avvenuta alimentazione del dispositivo ed una feritoia consente l'uscita delle etichette stampate su laminato plastico di altezza fino a 24 mm; su un fianco un pulsante consente l'apertura di uno sportello per l'introduzione delle cassette, paragonabili per dimensioni a quelle video, contenenti 15 metri di supporto di stampa; all'interno del medesimo sportello è alloggiato anche un utile accessorio che permette di «spellicolare» il supporto adesivo per consentirne il posizionamento; per finire, sulla parte superiore due pulsanti consentono di alimentare il P-Touch e di operare un «tape-feed» con successivo taglio del supporto di stampa.

#### **Brother P·Touch PC**

#### **Produttore:**

*Brother International Europe Lld. Brother House -* 1, *Tame Street - Audenshaw - Manchester M34 5JE UK*

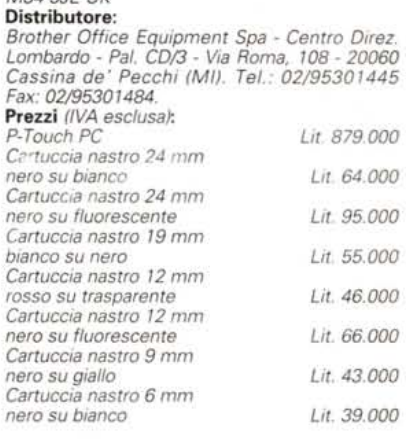

Il dischetto della dotazione contiene una procedura di installazione da avviare dall'interno di Windows con le solite modalità dal menu «File», «Esegui», ecc. La configurazione richiesta è rappresentata da un qualsiasi PC purché operante con Windows 3.1 e munito di porta seriale e con almeno 2 Mbyte di spazio libero sull'hard disk; in realtà, a dispetto delle richieste, lo spazio occupato dalle applicazioni e dai driver si aggira intorno ad un Megabyte.

L'installazione provvede a creare una directory nella quale è possibile trasferire a scelta i file corrispondenti all'editor delle etichette, ai driver di stampa ed al print manager dedicato, una serie di esempi e di font TrueType.

Alla fine dell'installazione una dialog box avverte l'utente di settare la porta seriale alla quale il P-Touch è collegato con i seguenti parametri: baud rate a 9600 baud; 8 bit di dati, 1 bit di stop, nessuna parità e controllo del flusso dei rlati da hardware. Andando a modificare I parametri della porta seriale per adattarli alle indicazioni ricevute si ha la gradita sorpresa di trovarli già settati nel modo giusto.

La semplicità costitutiva dell'insieme permette di effettuare l'installazione in tempi molto ridotti, fatto che riscuote sempre un certo grado di soddisfazione da parte dell'utente.

#### */I software*

Il software è costituito da un gruppo all'interno di Windows contenente l'Editor ed il «P-Touch PC Print Manager»; quest'ultimo provvede a fornire sullo schermo tutte le informazioni utili riguardanti il dispositivo mentre espleta le proprie funzioni di stampa prevenendo, per quanto possibile, tutti i prohlemi derivanti dall'adozione di nastri di laminato di caratteristiche diverse da que'le necessarie per la stampa corretta; segnalando possibili errori di connessione; aiutando a gestire le code di stampa di più documenti. Il P-Touch PC Editor è invece una vera e propria applicazione grafica con la quale è possibile definire in tutti particolari le etichette che il prodotto della Brother poi stamperà.

AI suo avvio il programma offre due

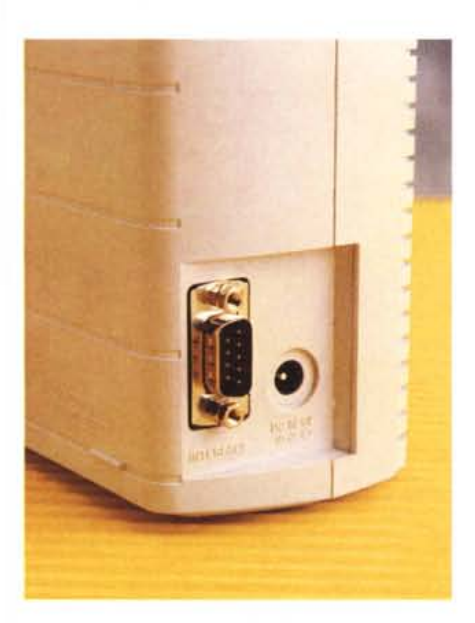

MCmicrocomputer n. 147 - gennaio 1995

*Sul retro del P-Touch gli unici connettori presenti sono quelli di alimentazione e dell'interfaccia seriale RS232.*

*L'estrema semplicità dei comandi, costituiti da due tasti sul coperchio superiore, rendono l'uso della periferica pratico e agevole.*

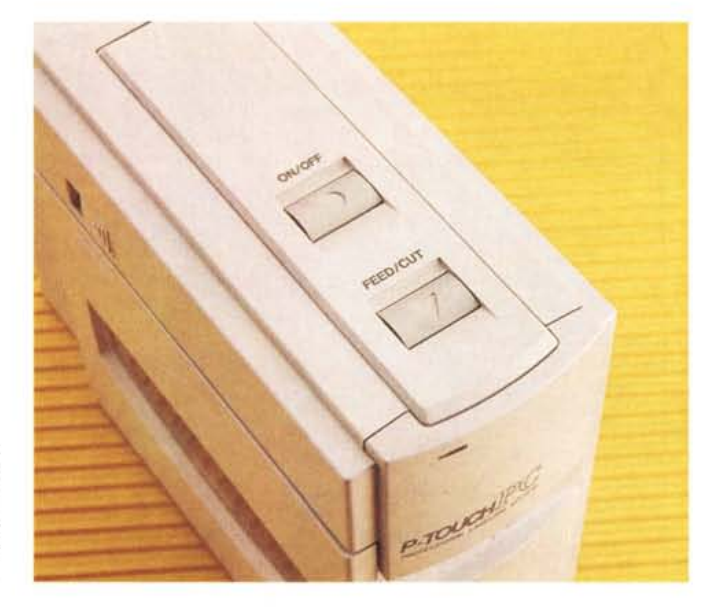

## PROVA BROTHER P-TOUCH PC

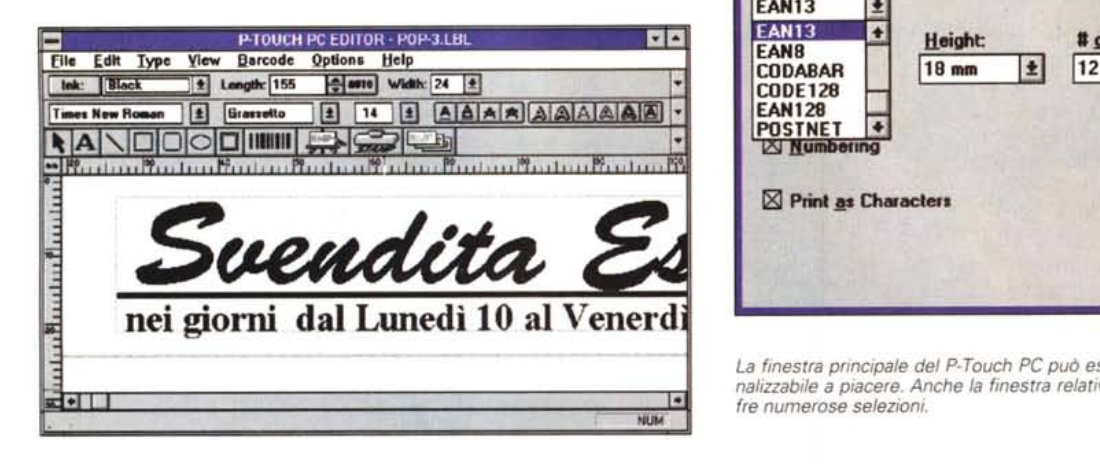

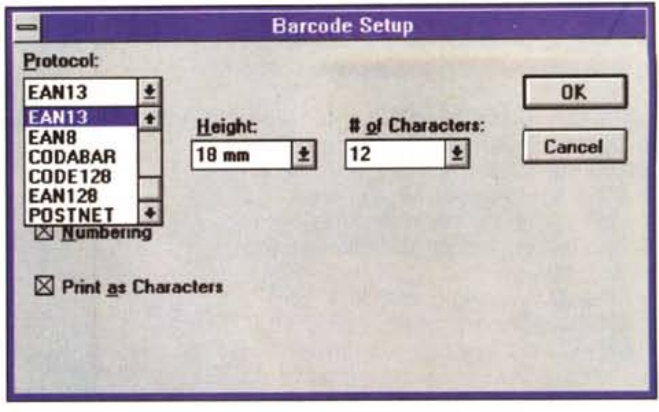

*La finestra principale del P-Touch* PC *può essere molto completa, ma* è *personalizzabile a piacere. Anche la finestra relativa al controllo dei codici a barre offre numerose selezioni.*

possibilità: la generazione di etichette personalizzate oppure la generazione di etichette con dati provenienti da un database. Nel primo caso l'ambiente operativo offerto dall'applicazione è di tipo assimilabile a quello di un normale programma di grafica nel quale è possibile tracciare linee, rettangoli, ovali, cornici, elementi grafici di vario genere, spostandoli, ingrandendoli o rimpicciolendoli per adattarli alle dimensioni del supporto adottato. In proposito, le dimensioni in altezza del nastro adesivo utilizzato come supporto sono cinque: 6, 9, 12, 18 e 24 mm mentre la lunghezza massima di un'etichetta non può superare il metro. Per ognuna delle altezze del nastro varia anche la relativa altezza utile per la stampa che lascia un certo spazio rispetto al margine secondo un'utile tabella riassuntiva pubblicata nelle ultime pagine di uno dei due manuali in dotazione.

Per questa ragione, una delle finestre dell'applicazione mostra il valore corrispondente all'altezza del nastro in uso rilevato mediante un apposito sensore ottico presente nel P-Touch Pc.

Le possibili opzioni sono molteplici e variano dalla simulazione del colore del nastro, per consentire in tal modo la verosimiglianza con quanto sarà effettivamente stampato, al possibile inserimento di codici a barre all'interno dell'etichette secondo gli standard più diffusi. L'applicazione è completamente personalizzabile, al punto che si possono attivare diverse barre, ognuna dedicata a specifiche funzioni, riguardanti gli elementi di disegno, le caratteristiche fisiche dell'etichetta, gli stili e le caratteristiche dei font, gli strumenti di creazione. In quest'ultima categoria sono comprese funzionalità come: l'inserimento di elaborati grafici prodotti da altre applicazioni, purché salvati in formato BMP; la generazione automatica di una progressione numerica, per contrassegnare in ordine crescente un gruppo di etichette con caratteristiche simili; l'inserimento automatico su ogni etichetta di data e/o ora (stamp); l'inserimento di un codice a barre secondo i protocolli CO-DE39, 1-2/5, UPC-A, UPC-E, EAN13, EAN8, CODEBAR, CODE128, EAN128 e POSTNET, quest'ultimo lo standard imposto negli Stati Uniti per la gestione automatizzata della corrispondenza postale.

Se da un lato la creazione di etichette personalizzate è una caratteristica notevolmente «intrigante», ancora di più lo è la gestione di un database di etichette.

L'apposita opzione offre un ambiente di lavoro praticamente identico a quello precedente con in più solo una serie di opzioni riguardanti la gestione dei record che compongono la base dei dati. In pratica, in questa seconda modalità ogni etichetta rappresenta un record nel quale i vari campi corrispondono ai diversi elementi testuali o numerici stampati sull'etichetta. Come per ogni database la prima fase è quella di creazione

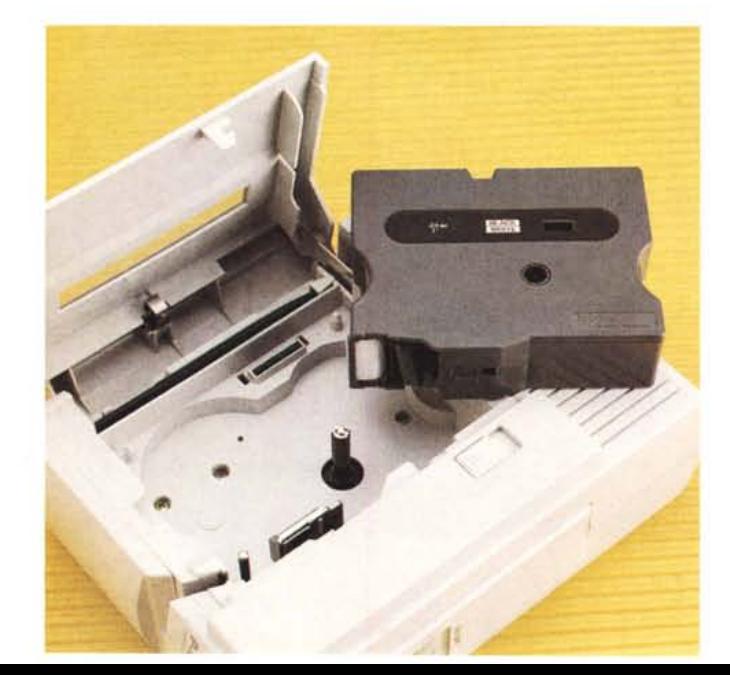

*Sul fianco della periferica un pulsante permette di accedere alla cartuccia di nastro adesivo della lunghezza di* 15 m *disponibile in varie altezze* e *tipi.*

> */I cavo in dotazione* è *terminato ad un'estremità da un doppio connettore OB9!DB25 adatto al collegamento dei* PC *che dispongano dell'una* o *l'altra connessione.*

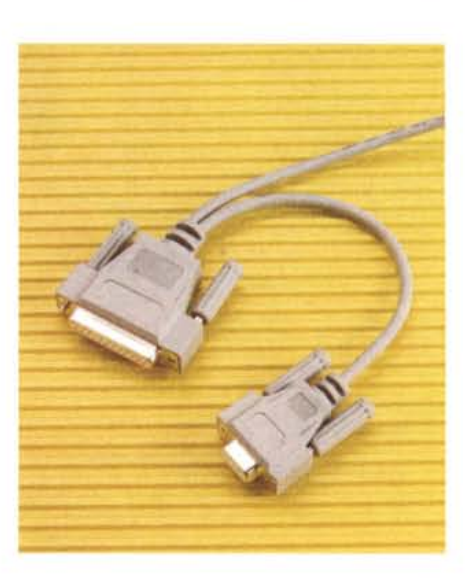

MCmicrocomputer n. 147 - gennaio 1995

PROVA BROTHER P-TOUCH PC

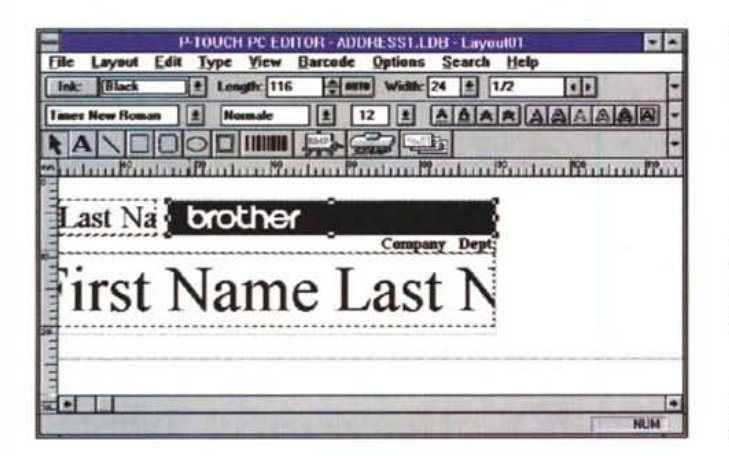

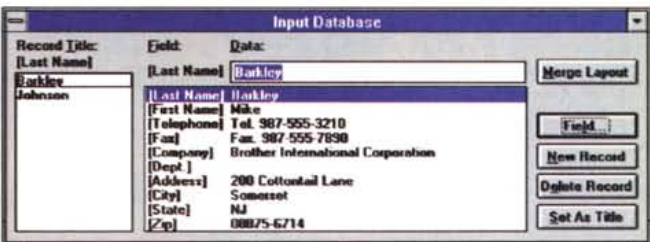

L'inserimento dei dati nell'archivio può essere eseguito dall'interno dell'amplificazione oppure si può procedere all'import da un'applicazione esterna che produca file in formato CSV

L'editor consente di creare etichette a partire da un database, ogni etichetta corrisponde ad un record i cui campi identificano altrettanti elementi testuali o grafici

**Print Preview** (EB)  $91100x8$ Cancel Print.

Non manca una funzione di anteprima della stampa con la quale controllare i margini ed il corretto posizionamento degli elementi.

della struttura per procedere poi all'inserimento dei dati nei vari campi eventualmente operando anche la trasformazione del contenuto di alcuni di essi in un codice a barre; l'unica limitazione del database integrato nella procedura consiste nella dipendenza in termini di spazio in memoria del numero massimo di record gestibili (5000), ognuno composto da un massimo di 20 diversi campi di 40 caratteri ciascuno. Dal punto di vista grafico, l'unica procedura da eseguire è la creazione di un'etichetta contenente la maschera standard nella quale «scaricare» di volta in volta i campi di ogni record dell'archivio. La possibilità di collegare tra loro campi diversi e di importare dati codificati in ASCII con record separati dal codice di fine linea (Carriage Return = CHR 13) e campi separati dalla virgola, secondo il formato CSV, allarga ulteriormente il campo delle possibili applicazioni del P-Touch PC rendendone possibile l'eventuale integrazione all'interno di procedure già esistenti. Allo stesso modo è possibile anche l'export dei dati contenuti in un archivio del P-Touch PC per un'eventuale utilizzazione all'interno di altre applicazioni.

Oltre all'applicazione dedicata, il P-Touch è però in grado di svolgere le proprie funzionalità con numerosi software standard per Windows tra i quali meritano una citazione Adobe Illustrator 4.0, Microsoft Word per Windows 2.0 e 6.0, Microsoft PowerPoint 2.0, CorelDraw! 4.0, Micrografx Designer 3.1, Microsoft PaintBrush, Lotus 1-2-3 versione 1.1; per ognuna di queste applicazioni, una completa sezione all'interno dei manuali spiega come settare i margini nelle opzioni riguardanti il formato di stampa al fine di ottenere i risultati migliori nella stampa delle etichette.

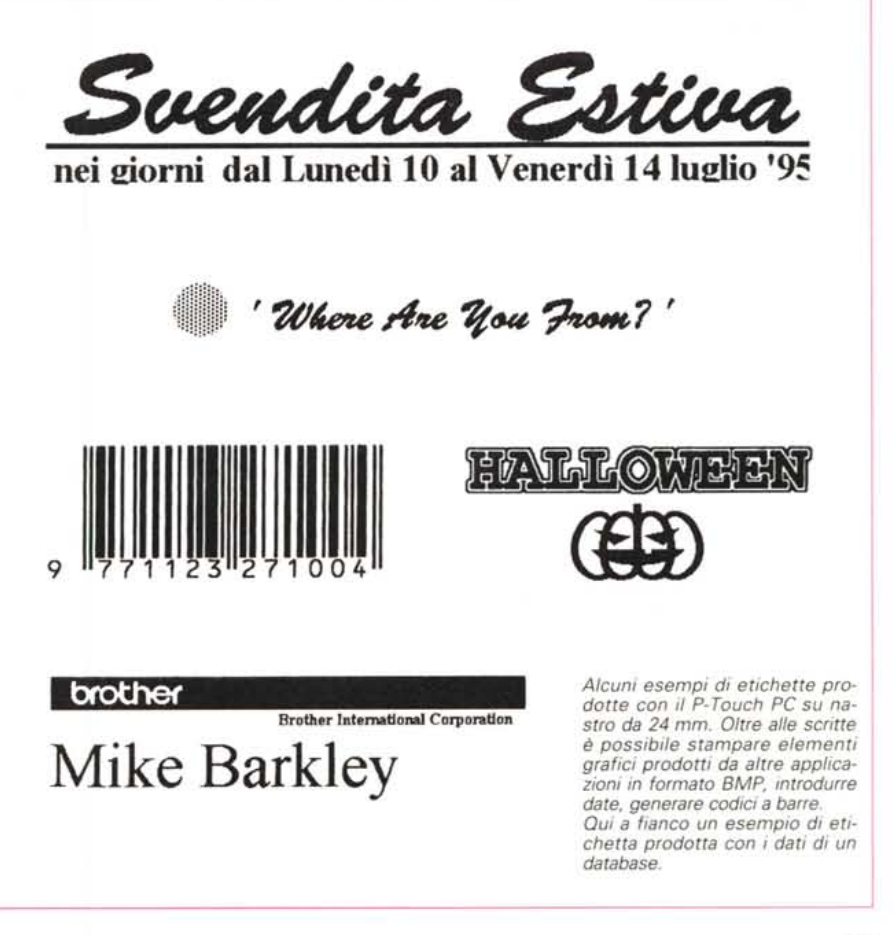

#### PROVA

BROTHER P-TOUCH PC

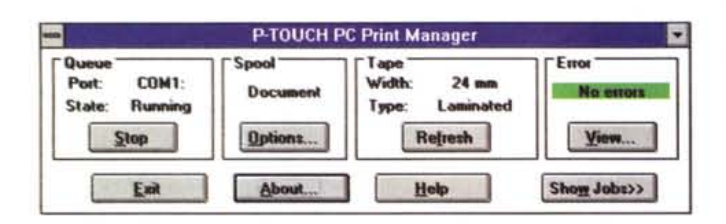

Il print manager del P-Touch offre numerose possibilità e consente il pieno controllo delle fasi di stampa.

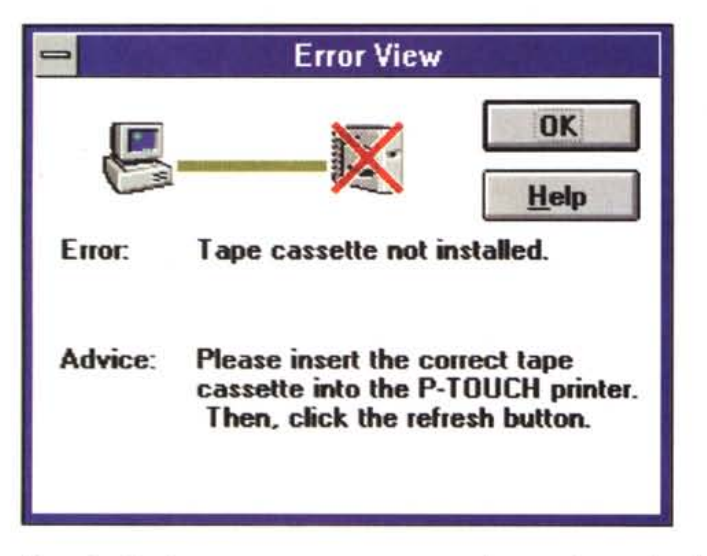

### Conclusioni

Il medesimo giorno nel quale il P-Touch PC è giunto in redazione, appena dopo averlo installato, ha subito attirato l'attenzione del nostro magazziniere quotidianamente occupato a rincorrere i collaboratori che visionano il materiale che ci perviene dalle fonti più diverse: un lavoro improbo nel quale bisogna tener conto delle bolle di visione emesse dai distributori, ma molto spesso, per

loro conto, anche dai magazzini di gestione della movimentazione merci, delle bolle di consegna ai vari collaboratori per la valutazione in luoghi diversi dalla sede centrale, dei rientri, ecc.

Un lavoro per il quale si scopre che un prodotto XX, distribuito dalla YY, ci è giunto in visione dalla ZZ, che ne rappresenta il magazzino distaccato, affinché il collaboratore Tizio ne potesse valutare le caratteristiche. A volte, anche con una procedura sofisticata, è difficile

Sempre dal P-Touch PC Print Manager è possibile avere in qualsiasi momento informazioni sull'etichetta in stampa

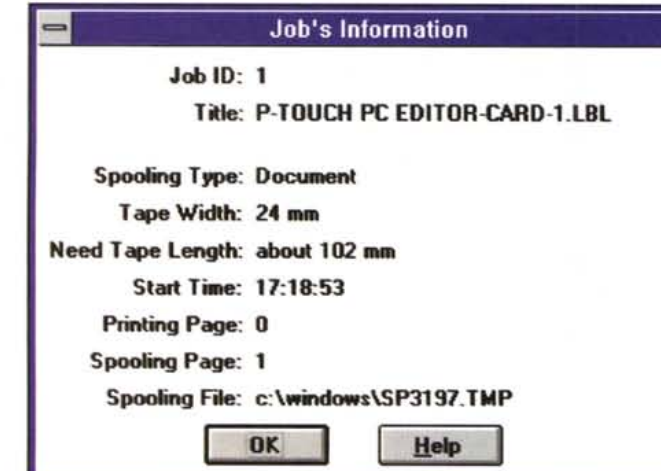

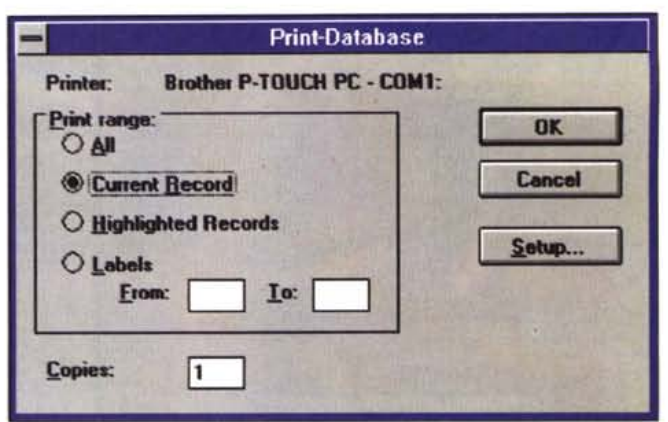

Nel caso di stampa da un database è possibile scegliere le modalità di stampa considerando un range di record, tutto il database, singoli campi o il record attuale.

Quando si verifica un errore un pannello mostra il tipo di errore verificatosi e suggerisce le operazioni da svolgere per porre rimedio al problema.

rintracciare a quale oggetto corrisponda una determinata bolla di visione, mentre un prodotto come il P-Touch PC, collegato alla procedura di magazzino, potrebbe agevolmente produrre delle etichette con le quali contrassegnare tutti i prodotti in visione per identificarli più facilmente. In proposito bisogna ammettere che l'offerta di supporti adesivi da parte della Brother è piuttosto ampia, ragione per la quale anche le rimostranze riquardanti la difficoltà a staccare l'etichetta al momento della restituzione può essere facilmente rimossa. Tra i supporti disponibili non ne mancano di trasparenti, di trasferibili, lucidi o opachi, di tipo fluorescente per una più rapida individuazione, tutti resistenti agli agenti chimici per l'uso in «ambienti difficili»; insomma, una vasta scelta per soddisfare le più svariate esigenze.

Evidentemente la differenza tra il P-Touch PC ed una qualsiasi etichettatrice elettronica, anche di tipo avanzato, è proprio la versatilità che deriva dall'interfacciamento con il computer, una caratteristica del dispositivo che ne determina anche il prezzo che non mi pare in definitiva alto: ottocentosettantanovemila lire IVA esclusa. Un po' più alti sono i prezzi dei nastri che variano da poco più di una trentina di migliaia di lire fino a oltre le novantamila lire: prezzi che variano notevolmente in funzione della vasta gamma di tipo e di altezze utili del nastro. Una gamma molto ampia della quale è difficile fornire indicazioni precise se non sacrificando un ampio spazio per la loro descrizione, ma della quale offriamo qualche esempio indicativo nel riquadro prezzi pubblicato nelle prime pagine di quest'articolo.

In definitiva, bisogna ammettere che il prezzo è abbastanza contenuto, specialmente se si tiene conto che alcune etichettatrici delle ultime generazioni, anche della stessa produzione Brother, ma non interfacciabili con il computer. costano cifre di molto superiori a quella necessaria per l'acquisto del P-Touch PC.

# *Prodotti di Alta Qualità* e *Convenienza nei Prezzi Professionalità ed Assistenza Qualificata*

PAGAMENTO RATEIZZATO IN TUTTA ITALIA VENDITA AL MINUTO E PER CORRISPONDENZA RICHIEDETE IL NOSTRO LISTINO: OLTRE <sup>600</sup> ARTICOLI ! <sup>I</sup> NOSTRI PREZZI SARANNO IL VOSTRO GRANDE AFFARE !

FORNITURE PER RIVENDITORI: SERVIZIO DIRETTO

macchine

la Sicurezza

Sulle migliori

## *OFFERTA SPECIAL PRICE:*

*Con l'acquisto di un PC completo:* Kit Multimediale 16 bit con CD ROM double speed a sole 392

*(fino esaurimento scorte)*

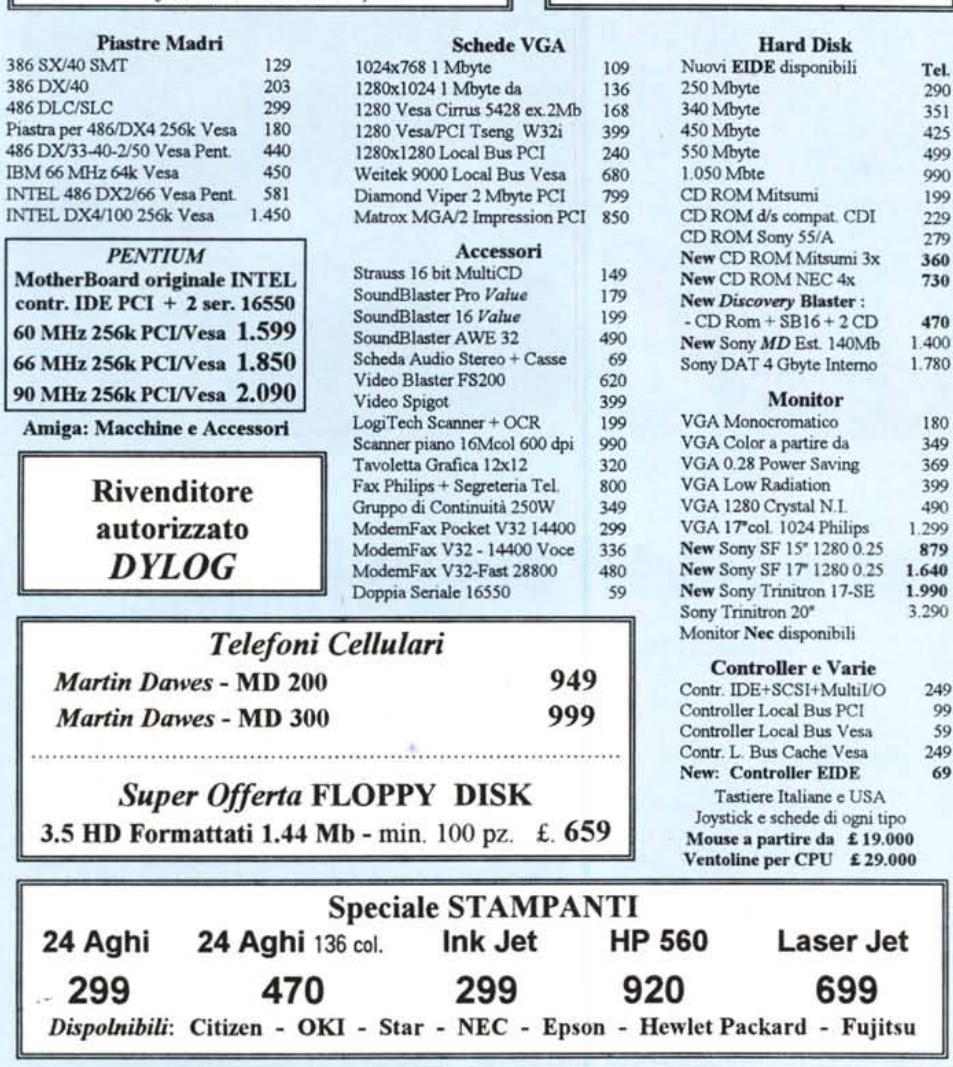

Problemi Tecnici ? | | UPGRADE SISTEMI

*Ottimizzazione* e *risoluzione di* Entra nel nuovo *Standard Vesa o PC]* ! *conflitti per qualunque macchina!* Sostituzione e valutazione del Tuo usato.

ROMA - Via Tuscolana 261 - 00181 - Tel. 06/7810593 -7803856 (Fax) [chiuso Lunedi mattina] ROMA 2 - Spinaeeto - V.le Eroi di Rodi,214/C - 00128 - Tel. 06/5080122 - 5080655 (Fax) UDINE (S. Daniele) - Via Kennedy 27 - 33038 - Tel 0432 / 941078 - 941068 [chiuso il Lunedi]

Orari: 9:30 - 13:00/ 16:30- 19:30

#### *Telefonateci per la Vostra Configurazione Personalizzata: Sapremo darvi il Meglio*

Tutti i prezzi si intendono IVA esclusa. Le cifre, trame dove indicato dal simbolo £, sono in migliaia di Lire. Prezzi correlati cambio \$US = 1.600Lit. *Realizzazione*: **AREA Pubblicità** 

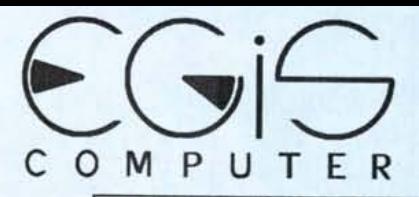

*OFFERTA NATALIZIA Macchine Pronte* I

### INTEL 486 DX2/66

Zoccolo ZIF upgr. DX4 e Pentium 4 Mbyte RAM SVGA Local Bus 1280 16MCoi Controller Local Bus Hard Disk 540 Mbyte Floppy Drive 1.44 Mbyte Cabinet MiniTower Tastiera 101 tasti Monitor Low Rad. 1024/0.28 Scheda Audio Stereo con Casse 100 Utilità e Giochi Shareware

## 1.990

Stessa configurazione con piastra *originale* INTEL e Processore:

*Pentium* 60 MHz

2.939

*Pentium* 90 MHz ma con HD da 1 GigaByte

### 3.939

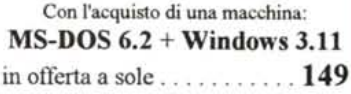

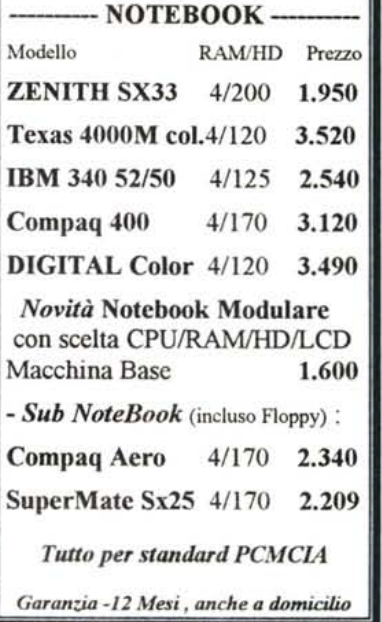

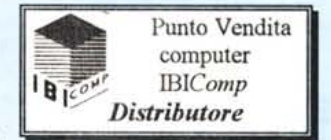